## <span id="page-0-0"></span>Informatik I: Einführung in die Programmierung 7. Entwurf von Schleifen, While-Schleifen, Hilfsfunktionen und Akkumulatoren

Albert-Ludwigs-Universität Freiburg

Prof. Dr. Peter Thiemann 25. November 2020, 1. Dezember 2020

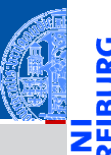

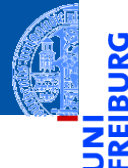

Fallstudie: [Rechnen mit](#page-2-0) Polynomen

[Skalarmultiplikation](#page-5-0)

[Auswertung](#page-12-0)

[Ableitung](#page-18-0)

[Integration](#page-23-0)

[Binäre Operationen](#page-25-0)

[Addition](#page-27-0)

[Multiplikation](#page-43-0)

Extra: [Lexikographische](#page-52-0) Ordnung

while-[Schleifen](#page-63-0)

[Zusammen](#page-104-0)fassung

# <span id="page-1-0"></span>[Entwurf von Schleifen](#page-1-0)

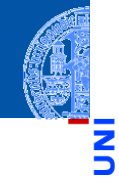

#### Fallstudie: [Rechnen mit](#page-2-0) Polynomen

[Skalarmultiplikation](#page-5-0)

[Auswertung](#page-12-0)

[Ableitung](#page-18-0)

[Integration](#page-23-0)

[Binäre Operationen](#page-25-0)

[Addition](#page-27-0)

[Multiplikation](#page-43-0)

Extra: [Lexikographische](#page-52-0) Ordnung

while-[Schleifen](#page-63-0)

[Zusammen](#page-104-0)fassung

# <span id="page-2-0"></span>[Fallstudie: Rechnen mit Polynomen](#page-2-0)

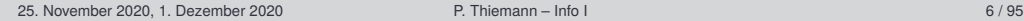

Anwendungen

### Kryptographie, fehlerkorrigierende Codes.

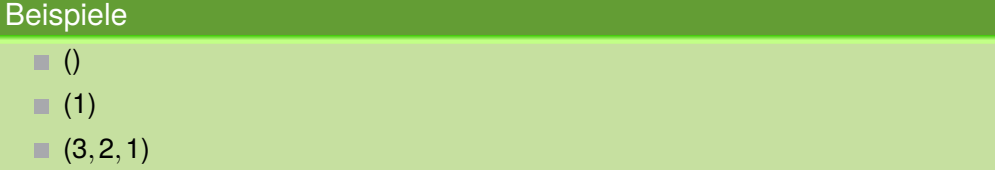

Ein *Polynom vom Grad n* ist eine Folge von Zahlen ( $a_0, a_1, \ldots, a_n$ ), den *Koeffizienten*. Dabei ist  $n > 0$  und  $a_n \neq 0$ .

**Definition** 

Polynome

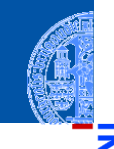

ž ᅘ

### [Entwurf von](#page-1-0) Schleifen

#### Fallstudie: [Rechnen mit](#page-2-0) Polynomen

[Skalarmultiplikation](#page-5-0)

[Auswertung](#page-12-0) [Ableitung](#page-18-0)

[Integration](#page-23-0)

[Binäre Operationen](#page-25-0)

[Addition](#page-27-0)

[Multiplikation](#page-43-0)

Extra: [Lexikographische](#page-52-0) Ordnung

while-[Schleifen](#page-63-0)

### Rechenoperationen auf Polynomen

(Skalar) Multiplikation mit einer Zahl *c*

$$
c \cdot (a_0, a_1, \ldots, a_n) = (c \cdot a_0, c \cdot a_1, \ldots, c \cdot a_n)
$$

Auswertung an der Stelle x<sub>0</sub>  $\overline{\phantom{a}}$ 

r

$$
(a_0, a_1, \ldots, a_n)[x_0] = \sum_{i=0}^n a_i \cdot x_0^i
$$

Ableitung п

$$
(a_0,a_1,\ldots,a_n)'=(1\cdot a_1,2\cdot a_2,\ldots,n\cdot a_n)
$$

Integration п

$$
\int (a_0, a_1, \ldots, a_n) = (0, a_0, a_1/2, a_2/3, \ldots, a_n/(n+1))
$$

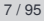

[Entwurf von](#page-1-0) Schleifen

Ч

m

#### Fallstudie: [Rechnen mit](#page-2-0) Polynomen

[Skalarmultiplikation](#page-5-0)

[Auswertung](#page-12-0)

[Ableitung](#page-18-0)

[Integration](#page-23-0)

[Binäre Operationen](#page-25-0)

[Addition](#page-27-0)

[Multiplikation](#page-43-0)

Extra: [Lexikographische](#page-52-0) Ordnung

while-[Schleifen](#page-63-0)

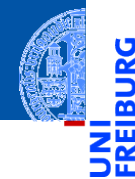

Fallstudie: [Rechnen mit](#page-2-0) Polynomen

#### [Skalarmultiplikation](#page-5-0)

[Auswertung](#page-12-0)

[Ableitung](#page-18-0)

[Integration](#page-23-0)

[Binäre Operationen](#page-25-0)

[Addition](#page-27-0)

[Multiplikation](#page-43-0)

Extra: [Lexikographische](#page-52-0) Ordnung

while-[Schleifen](#page-63-0)

[Zusammen](#page-104-0)fassung

# <span id="page-5-0"></span>[Skalarmultiplikation](#page-5-0)

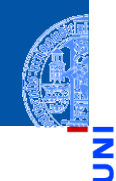

### [Entwurf von](#page-1-0) Schleifen

Fallstudie: [Rechnen mit](#page-2-0) Polynomen

#### [Skalarmultiplikation](#page-5-0)

[Auswertung](#page-12-0)

[Ableitung](#page-18-0)

[Integration](#page-23-0)

[Binäre Operationen](#page-25-0)

[Addition](#page-27-0)

[Multiplikation](#page-43-0)

Extra: [Lexikographische](#page-52-0) Ordnung

while-[Schleifen](#page-63-0)

[Zusammen](#page-104-0)fassung

$$
c\cdot(a_0,a_1,\ldots,a_n)=(c\cdot a_0,c\cdot a_1,\ldots,c\cdot a_n)
$$

### Schritt 1: Bezeichner und Datentypen

Die Funktion skalar mult nimmt als Eingabe

- c : Complex, den Faktor.
- p : **list**[Complex], ein Polynom. ш

Der Grad des Polynoms ergibt sich aus der Länge der Sequenz.

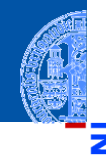

### Schritt 2: Funktionsgerüst

```
✞ ☎
 def skalar_mult (
                   c : Complex ,
                   p : list [ Complex ]
                   ) -> list [ Complex ]:
          # fill in , initialization
          for a in p :
                   # fill in action for each element
          return
\overline{\phantom{a}} \overline{\phantom{a}} \overline{\
```
### [Entwurf von](#page-1-0) Schleifen

Fallstudie: [Rechnen mit](#page-2-0) Polynomen

#### [Skalarmultiplikation](#page-5-0)

[Auswertung](#page-12-0) [Ableitung](#page-18-0)

[Integration](#page-23-0)

[Binäre Operationen](#page-25-0)

[Addition](#page-27-0)

[Multiplikation](#page-43-0)

Extra: [Lexikographische](#page-52-0) Ordnung

while-[Schleifen](#page-63-0)

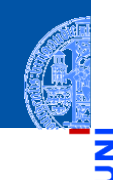

### [Entwurf von](#page-1-0) Schleifen

Fallstudie: [Rechnen mit](#page-2-0) Polynomen

#### [Skalarmultiplikation](#page-5-0)

[Auswertung](#page-12-0) [Ableitung](#page-18-0) [Integration](#page-23-0)

[Binäre Operationen](#page-25-0)

[Addition](#page-27-0)

[Multiplikation](#page-43-0)

Extra: [Lexikographische](#page-52-0) Ordnung

while-[Schleifen](#page-63-0)

[Zusammen](#page-104-0)fassung

### Schritt 3: Beispiele

 $\overline{a}$   $\overline{a}$   $\overline{$ assert ( skalar\_mult (42 , []) == []) assert ( skalar mult  $(42, [1,2,3])$  ==  $[42,84,126])$ assert ( skalar\_mult  $(-0.1, [1, 2, 3]) = [ -0.1, -0.2, -0.3])$  $\overline{\mathcal{N}}$ 

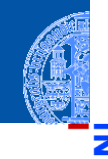

### Schritt 4: Funktionsdefinition

```
✞ ☎
def skalar_mult (
                   c : Complex ,
                  p : list [ Complex ]
                   ) -> list [ Complex ]:
         result = \lceilfor a in p:
                   result = result + [c * a]return result
\overline{\phantom{a}} \overline{\phantom{a}} \overline{\
```
### [Entwurf von](#page-1-0) Schleifen

Fallstudie: [Rechnen mit](#page-2-0) Polynomen

#### [Skalarmultiplikation](#page-5-0)

[Auswertung](#page-12-0) [Ableitung](#page-18-0)

[Integration](#page-23-0)

[Binäre Operationen](#page-25-0)

[Addition](#page-27-0)

[Multiplikation](#page-43-0)

Extra: [Lexikographische](#page-52-0) Ordnung

while-[Schleifen](#page-63-0)

## Muster: Akkumulator

### Rumpf der Skalarmultiplikation

```
\overline{a} \overline{a} \overline{result = []for a in p:
                          result = result + [c * a]return result
```
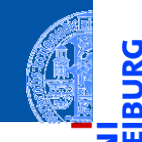

#### [Entwurf von](#page-1-0) Schleifen

ă

ø

Fallstudie: [Rechnen mit](#page-2-0) Polynomen

#### [Skalarmultiplikation](#page-5-0)

[Auswertung](#page-12-0) [Ableitung](#page-18-0)

[Integration](#page-23-0)

[Binäre Operationen](#page-25-0)

[Addition](#page-27-0)

[Multiplikation](#page-43-0)

Extra: [Lexikographische](#page-52-0) Ordnung

while-[Schleifen](#page-63-0)

[Zusammen](#page-104-0)fassung

✝ ✆

## Muster: Akkumulator

### Rumpf der Skalarmultiplikation

```
\overline{a} \overline{a} \overline{result = []
              for a in p :
                           result = result + \lceil c * a \rceilreturn result
```
### Variable result ist Akkumulator

- $\blacksquare$  In result wird das Ergebnis aufgesammelt (akkumuliert)
- result wird vor der Schleife initialisiert
	- auf das Ergebnis für die leere Liste
	- Jeder Schleifendurchlauf erweitert das Ergebnis in result

indem das Ergebnis mit dem aktuellen Element a erweitert wird 25. November 2020, 1. Dezember 2020 P. Thiemann – [Info I](#page-0-0) 14 / 95

✝ ✆

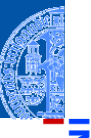

### [Entwurf von](#page-1-0) Schleifen

Fallstudie: [Rechnen mit](#page-2-0) Polynomen

#### [Skalarmultiplikation](#page-5-0)

[Auswertung](#page-12-0) [Ableitung](#page-18-0)

[Integration](#page-23-0)

[Binäre Operationen](#page-25-0)

[Addition](#page-27-0)

[Multiplikation](#page-43-0)

Extra: [Lexikographische](#page-52-0) Ordnung

while-[Schleifen](#page-63-0)

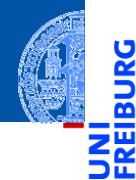

Fallstudie: [Rechnen mit](#page-2-0) Polynomen

[Skalarmultiplikation](#page-5-0)

#### [Auswertung](#page-12-0)

[Ableitung](#page-18-0)

[Integration](#page-23-0) [Binäre Operationen](#page-25-0)

[Addition](#page-27-0)

[Multiplikation](#page-43-0)

Extra: [Lexikographische](#page-52-0) Ordnung

while-[Schleifen](#page-63-0)

[Zusammen](#page-104-0)fassung

## <span id="page-12-0"></span>[Auswertung](#page-12-0)

### Auswertung

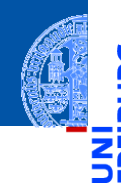

### [Entwurf von](#page-1-0) Schleifen

Fallstudie: [Rechnen mit](#page-2-0) Polynomen [Skalarmultiplikation](#page-5-0)

#### [Auswertung](#page-12-0)

[Ableitung](#page-18-0) [Integration](#page-23-0) [Binäre Operationen](#page-25-0) [Addition](#page-27-0) [Multiplikation](#page-43-0) Extra: [Lexikographische](#page-52-0) Ordnung

while-[Schleifen](#page-63-0)

[Zusammen](#page-104-0)fassung

$$
(a_0, a_1, \ldots, a_n)[x_0] = \sum_{i=0}^n a_i \cdot x_0^i
$$

### Schritt 1: Bezeichner und Datentypen

Die Funktion poly\_eval nimmt als Eingabe

- p : **list**[Complex], ein Polynom,
- $\blacksquare$  x : Complex, das Argument.

Der Grad des Polynoms ergibt sich aus der Länge der Sequenz.

### Auswertung

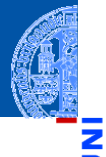

### Schritt 2: Funktionsgerüst

```
✞ ☎
 def poly_eval (
                    p : list [ Complex ] ,
                    x : Complex
                    ) -> Complex :
          # fill in
          for a in p:
                    # fill in action for each element
          return
\overline{\phantom{a}} \overline{\phantom{a}} \overline{\
```
### [Entwurf von](#page-1-0) Schleifen

Fallstudie: [Rechnen mit](#page-2-0) Polynomen [Skalarmultiplikation](#page-5-0)

#### [Auswertung](#page-12-0)

[Ableitung](#page-18-0) [Integration](#page-23-0) [Binäre Operationen](#page-25-0) [Addition](#page-27-0) [Multiplikation](#page-43-0) Extra: [Lexikographische](#page-52-0) Ordnung

while-[Schleifen](#page-63-0)

### Auswertung

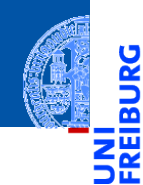

### [Entwurf von](#page-1-0) **Schleifen**

Fallstudie: [Rechnen mit](#page-2-0) Polynomen [Skalarmultiplikation](#page-5-0)

#### [Auswertung](#page-12-0)

[Ableitung](#page-18-0) [Integration](#page-23-0) [Binäre Operationen](#page-25-0) [Addition](#page-27-0) [Multiplikation](#page-43-0) Extra: [Lexikographische](#page-52-0) Ordnung

while-[Schleifen](#page-63-0)

[Zusammen](#page-104-0)fassung

### Schritt 3: Beispiele

$$
assert(poly\_eval([], 2) == 0)
$$
\n
$$
assert(poly\_eval([1, 2, 3], 2) == 17)
$$
\n
$$
assert(poly\_eval([1, 2, 3], -0.1) == 0.83)
$$

 $\overline{\mathcal{N}}$ 

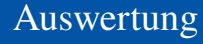

### Schritt 4: Funktionsdefinition

```
def poly_eval (
      p : list [ Complex ] ,
      x : Complex
      ) -> Complex :
   result = 0i = 0for a in p:
      result = result + a * x * ii = i + 1return result
✝ ✆
```
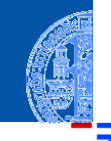

### [Entwurf von](#page-1-0) Schleifen

Fallstudie: [Rechnen mit](#page-2-0) Polynomen

[Skalarmultiplikation](#page-5-0)

#### [Auswertung](#page-12-0)

[Ableitung](#page-18-0) [Integration](#page-23-0) [Binäre Operationen](#page-25-0) [Addition](#page-27-0) [Multiplikation](#page-43-0) Extra: [Lexikographische](#page-52-0)

Ordnung

while-[Schleifen](#page-63-0)

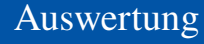

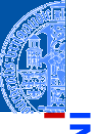

### Schritt 4: Alternative Funktionsdefinition

```
\overline{a} \overline{a} \overline{def poly_eval (
                    p : list [ Complex ] ,
                    x : Complex
                     ) -> Complex :
          result = 0for i, a in enumerate(p):
                    result = result + a * x * * ireturn result
```
**enumerate**(seq) liefert Paare aus (Laufindex, Element) Beispiel **list** (**enumerate**([8, 8, 8])) == [(0, 8), (1, 8), (2, 8)] 25. November 2020, 1. Dezember 2020 **P. Thiemann – [Info I](#page-0-0) 21 / 95** P. Thiemann – Info I 21 / 95

✝ ✆

[Entwurf von](#page-1-0) Schleifen

Fallstudie: [Rechnen mit](#page-2-0) Polynomen [Skalarmultiplikation](#page-5-0)

[Auswertung](#page-12-0)

[Ableitung](#page-18-0) [Integration](#page-23-0) [Binäre Operationen](#page-25-0) [Addition](#page-27-0) [Multiplikation](#page-43-0) Extra: [Lexikographische](#page-52-0) Ordnung

while-[Schleifen](#page-63-0)

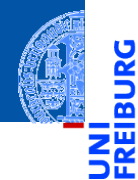

Fallstudie: [Rechnen mit](#page-2-0) Polynomen

[Skalarmultiplikation](#page-5-0)

[Auswertung](#page-12-0)

[Ableitung](#page-18-0)

[Integration](#page-23-0)

[Binäre Operationen](#page-25-0)

[Addition](#page-27-0)

[Multiplikation](#page-43-0)

Extra: [Lexikographische](#page-52-0) Ordnung

while-[Schleifen](#page-63-0)

[Zusammen](#page-104-0)fassung

# <span id="page-18-0"></span>[Ableitung](#page-18-0)

### Ableitung

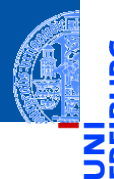

#### [Entwurf von](#page-1-0) Schleifen

Fallstudie: [Rechnen mit](#page-2-0) Polynomen

[Skalarmultiplikation](#page-5-0)

[Auswertung](#page-12-0)

#### [Ableitung](#page-18-0)

[Integration](#page-23-0)

[Binäre Operationen](#page-25-0)

[Addition](#page-27-0)

[Multiplikation](#page-43-0)

Extra: [Lexikographische](#page-52-0) Ordnung

while-[Schleifen](#page-63-0)

[Zusammen](#page-104-0)fassung

$$
(a_0,a_1,\ldots,a_n)'=(1\cdot a_1,2\cdot a_2,\ldots,n\cdot a_n)
$$

### Schritt 1: Bezeichner und Datentypen

Die Funktion derivative nimmt als Eingabe

p : **list**[Complex], ein Polynom.

Der Grad des Polynoms ergibt sich aus der Länge der Sequenz.

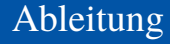

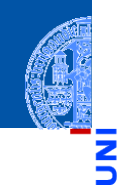

### Schritt 2: Funktionsgerüst

```
✞ ☎
def derivative (
     p : list [ complex ]
     ) -> list [ complex ]:
  # initialization
  for a in p :
     pass # fill in action for each element
  return
✝ ✆
```
### [Entwurf von](#page-1-0) Schleifen

```
Fallstudie:
Rechnen mit
Polynomen
```

```
Skalarmultiplikation
```

```
Auswertung
```

```
Ableitung
```
[Integration](#page-23-0) [Binäre Operationen](#page-25-0)

[Addition](#page-27-0)

[Multiplikation](#page-43-0)

Extra: [Lexikographische](#page-52-0) Ordnung

while-[Schleifen](#page-63-0)

### Ableitung

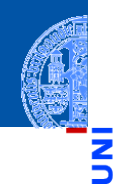

Ч

m

### [Entwurf von](#page-1-0) Schleifen

Fallstudie: [Rechnen mit](#page-2-0) Polynomen

[Skalarmultiplikation](#page-5-0)

[Auswertung](#page-12-0)

#### [Ableitung](#page-18-0)

[Integration](#page-23-0)

[Binäre Operationen](#page-25-0)

[Addition](#page-27-0)

[Multiplikation](#page-43-0)

Extra: [Lexikographische](#page-52-0) Ordnung

while-[Schleifen](#page-63-0)

[Zusammen](#page-104-0)fassung

Schritt 3: Beispiele

 $\overline{a}$   $\overline{a}$   $\overline{$  $assert (derivative ([]) == [])$ assert (derivative  $( [42] ) = [ ] )$  $assert (derivative ([1, 2, 3]) = [2, 6])$ 

 $\overline{\mathcal{N}}$ 

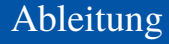

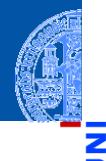

### Schritt 4: Funktionsdefinition

```
\overline{a} \overline{b} \overline{a} \overline{b} \overline{c} \overline{d} \overline{d} \overline{d} \overline{d} \overline{d} \overline{d} \overline{d} \overline{d} \overline{d} \overline{d} \overline{d} \overline{d} \overline{d} \overline{d} \overline{d} \overline{d} \overline{d} \overline{d} \overline{d} \overline{def derivative (
                    p : list [ Complex ]
                     ) -> list [ Complex ]:
           result = \lceilfor i, a in enumerate(p):
                     if i > 0:
                              result = result + [i * a]return result
```
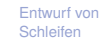

```
Fallstudie:
Rechnen mit
Polynomen
```

```
Skalarmultiplikation
```

```
Auswertung
```

```
Ableitung
```
[Integration](#page-23-0)

[Binäre Operationen](#page-25-0)

[Addition](#page-27-0)

[Multiplikation](#page-43-0)

Extra: [Lexikographische](#page-52-0) Ordnung

while-[Schleifen](#page-63-0)

[Zusammen](#page-104-0)fassung

✝ ✆

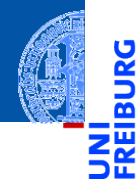

Fallstudie: [Rechnen mit](#page-2-0) Polynomen

[Skalarmultiplikation](#page-5-0)

[Auswertung](#page-12-0)

[Ableitung](#page-18-0)

#### [Integration](#page-23-0)

[Binäre Operationen](#page-25-0)

[Addition](#page-27-0)

[Multiplikation](#page-43-0)

Extra: [Lexikographische](#page-52-0) Ordnung

while-[Schleifen](#page-63-0)

[Zusammen](#page-104-0)fassung

# <span id="page-23-0"></span>[Integration](#page-23-0)

### Integration

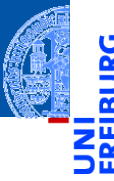

### [Entwurf von](#page-1-0) Schleifen

Fallstudie: [Rechnen mit](#page-2-0) Polynomen

[Skalarmultiplikation](#page-5-0)

[Auswertung](#page-12-0)

[Ableitung](#page-18-0)

#### [Integration](#page-23-0)

[Binäre Operationen](#page-25-0) [Addition](#page-27-0)

[Multiplikation](#page-43-0)

Extra: [Lexikographische](#page-52-0) Ordnung

while-[Schleifen](#page-63-0)

[Zusammen](#page-104-0)fassung

Schritt 1: Bezeichner und Datentypen

Die Funktion integral nimmt als Eingabe

p : **list**[Complex], ein Polynom.

Der Grad des Polynoms ergibt sich aus der Länge der Sequenz.

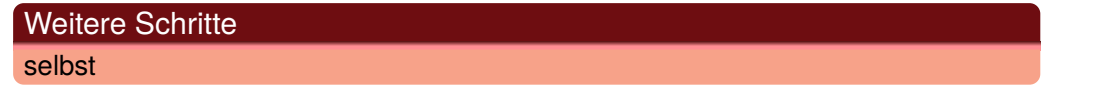

 $\int (a_0, a_1, \ldots, a_n) = (0, a_0, a_1/2, a_2/3, \ldots, a_n/(n+1))$ 

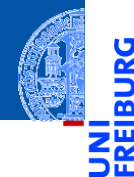

Fallstudie: [Rechnen mit](#page-2-0) Polynomen

[Skalarmultiplikation](#page-5-0)

[Auswertung](#page-12-0)

[Ableitung](#page-18-0)

[Integration](#page-23-0)

#### [Binäre Operationen](#page-25-0)

[Addition](#page-27-0)

[Multiplikation](#page-43-0)

Extra: [Lexikographische](#page-52-0) Ordnung

while-[Schleifen](#page-63-0)

[Zusammen](#page-104-0)fassung

# <span id="page-25-0"></span>[Binäre Operationen](#page-25-0)

### Operationen mit zwei Polynomen

 $\blacksquare$  Addition (falls  $n \leq m$ )

$$
(a_0, a_1, \ldots, a_n) + (b_0, b_1, \ldots, b_m)
$$
  
=  $(a_0 + b_0, a_1 + b_1, \ldots, a_n + b_n, b_{n+1}, \ldots, b_m)$ 

Multiplikation von Polynomen п

$$
(a_0, a_1, \dots, a_n) \cdot (b_0, b_1, \dots, b_m)
$$
  
=  $(a_0 \cdot b_0, a_0 \cdot b_1 + a_1 \cdot b_0, \dots, \sum_{i=0}^k a_i \cdot b_{k-i}, \dots, a_n \cdot b_m)$ 

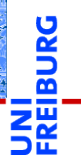

### [Entwurf von](#page-1-0) Schleifen

Fallstudie: [Rechnen mit](#page-2-0) Polynomen

[Skalarmultiplikation](#page-5-0)

[Auswertung](#page-12-0)

[Ableitung](#page-18-0)

[Integration](#page-23-0)

#### [Binäre Operationen](#page-25-0)

[Addition](#page-27-0)

[Multiplikation](#page-43-0)

Extra: [Lexikographische](#page-52-0) Ordnung

while-[Schleifen](#page-63-0)

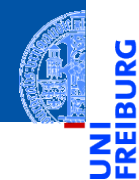

Fallstudie: [Rechnen mit](#page-2-0) Polynomen

[Skalarmultiplikation](#page-5-0)

[Auswertung](#page-12-0)

[Ableitung](#page-18-0)

[Integration](#page-23-0)

[Binäre Operationen](#page-25-0)

[Addition](#page-27-0)

[Multiplikation](#page-43-0)

Extra: [Lexikographische](#page-52-0) Ordnung

while-[Schleifen](#page-63-0)

[Zusammen](#page-104-0)fassung

## <span id="page-27-0"></span>[Addition](#page-27-0)

### Addition

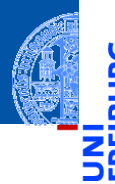

$$
(a_0, a_1, \dots, a_n) + (b_0, b_1, \dots, b_m)
$$
  
=  $(a_0 + b_0, a_1 + b_1, \dots, a_n + b_n, b_{n+1}, \dots, b_m)$ 

### Schritt 1: Bezeichner und Datentypen

Die Funktion poly add nimmt als Eingabe

- p : **list**[Complex], ein Polynom.
- q : **list**[Complex], ein Polynom.

Die Grade der Polynome ergeben sich aus der Länge der Sequenzen.

### [Entwurf von](#page-1-0) Schleifen

Fallstudie: [Rechnen mit](#page-2-0) Polynomen

[Skalarmultiplikation](#page-5-0)

[Auswertung](#page-12-0)

[Ableitung](#page-18-0) [Integration](#page-23-0)

[Binäre Operationen](#page-25-0)

#### [Addition](#page-27-0)

[Multiplikation](#page-43-0)

Extra: [Lexikographische](#page-52-0) Ordnung

while-[Schleifen](#page-63-0)

[Zusammen](#page-104-0)fassung

### **Achtung**

Die Grade der Polynome können unterschi[edlic](#page-0-0)h sein! 25. November 2020, 1. Dezember 2020 P. Thiemann – Info I 36 / 95

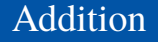

### Schritt 2: Funktionsgerüst

```
✞ ☎
def poly_add (
      p : list [ Complex ] ,
      q : list [ Complex ]
       ) -> list [ Complex ]:
   # fill in
   for i in range (...): # «–––
       # fill in action for each element
   return
```
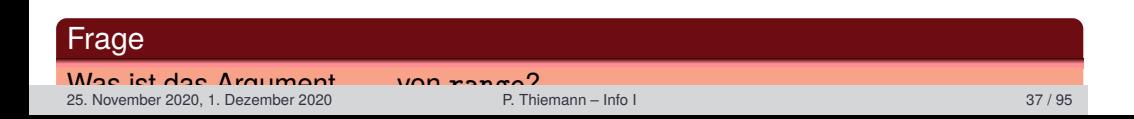

 $\overline{\phantom{a}}$   $\overline{\phantom{a}}$   $\overline{\$ 

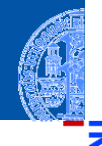

#### [Entwurf von](#page-1-0) Schleifen

Fallstudie: [Rechnen mit](#page-2-0) Polynomen

[Skalarmultiplikation](#page-5-0)

[Auswertung](#page-12-0)

[Ableitung](#page-18-0)

[Integration](#page-23-0)

[Binäre Operationen](#page-25-0)

#### [Addition](#page-27-0)

[Multiplikation](#page-43-0)

Extra: [Lexikographische](#page-52-0) Ordnung

while-[Schleifen](#page-63-0)

### Addition

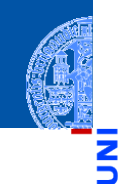

### [Entwurf von](#page-1-0) Schleifen

Fallstudie: [Rechnen mit](#page-2-0) Polynomen [Skalarmultiplikation](#page-5-0) [Auswertung](#page-12-0)

[Ableitung](#page-18-0)

[Integration](#page-23-0)

[Binäre Operationen](#page-25-0)

#### [Addition](#page-27-0)

[Multiplikation](#page-43-0)

Extra: [Lexikographische](#page-52-0) Ordnung

while-[Schleifen](#page-63-0)

[Zusammen](#page-104-0)fassung

### Schritt 3: Beispiele

 $\overline{a}$   $\overline{a}$   $\overline{$  $assert (poly\_add([], []) == [])$  $assert (poly\_add([42], []) == [42])$  $assert (poly\_add ([], [11]) == [11])$  $assert (poly\_add([1, 2, 3], [4, 3, 2, 5]) == [5, 5, 5, 5])$ 

✝ ✆

### Addition

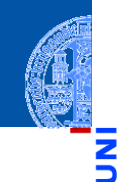

ں<br>آ <u>ක</u>

### [Entwurf von](#page-1-0) Schleifen

Fallstudie: [Rechnen mit](#page-2-0) Polynomen [Skalarmultiplikation](#page-5-0) [Auswertung](#page-12-0) [Ableitung](#page-18-0) [Integration](#page-23-0) [Binäre Operationen](#page-25-0)

#### [Addition](#page-27-0)

[Multiplikation](#page-43-0)

Extra: [Lexikographische](#page-52-0) Ordnung

while-[Schleifen](#page-63-0)

[Zusammen](#page-104-0)fassung

### Schritt 3: Beispiele

✞ ☎ assert ( poly\_add ([] , []) == []) assert ( poly\_add ([42] , []) == [42]) assert ( poly\_add ([] , [11]) == [11]) assert ( poly\_add ([1 ,2 ,3] , [4 ,3 ,2 ,5]) == [5 ,5 ,5 ,5])

### Antwort: Argument von range

maxlen = **max** (**len** (p), **len** (q))

✝ ✆

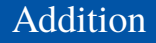

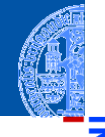

### Schritt 4: Funktionsdefinition, erster Versuch  $\overline{a}$   $\overline{a}$   $\overline{$

```
def poly_add (
       p : list [ Complex ] ,
       q : list [ Complex ]
       ) -> list [ Complex ]:
   maxlen = max ( len ( p ) , len ( q ))
   result = \lceilfor i in range ( maxlen ):
       result = result + [p[i] + q[i]]return result
✝ ✆
```
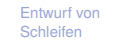

Fallstudie: [Rechnen mit](#page-2-0) Polynomen

[Skalarmultiplikation](#page-5-0)

[Auswertung](#page-12-0)

[Ableitung](#page-18-0)

[Integration](#page-23-0)

[Binäre Operationen](#page-25-0)

[Addition](#page-27-0)

[Multiplikation](#page-43-0)

Extra: [Lexikographische](#page-52-0) Ordnung

while-[Schleifen](#page-63-0)

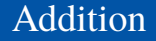

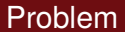

Eine Assertion schlägt fehl!

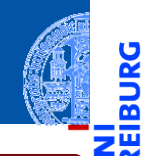

### [Entwurf von](#page-1-0) **Schleifen**

**BURG** 

Fallstudie: [Rechnen mit](#page-2-0) Polynomen

[Skalarmultiplikation](#page-5-0)

[Auswertung](#page-12-0)

[Ableitung](#page-18-0)

[Integration](#page-23-0)

[Binäre Operationen](#page-25-0)

#### [Addition](#page-27-0)

[Multiplikation](#page-43-0)

Extra: [Lexikographische](#page-52-0) Ordnung

while-[Schleifen](#page-63-0)

### Addition

### Problem

Eine Assertion schlägt fehl!

```
Traceback (most recent call last):
File ".../polynom.py", line 14, in <module>
  assert(poly add([42], []) == [42])File ".../polynom.py", line 10, in poly_add
  result = result + [p[i] + q[i]]IndexError: list index out of range
```
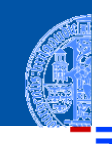

### [Entwurf von](#page-1-0) Schleifen

Fallstudie: [Rechnen mit](#page-2-0) Polynomen

[Skalarmultiplikation](#page-5-0)

[Auswertung](#page-12-0)

[Ableitung](#page-18-0)

[Integration](#page-23-0)

[Binäre Operationen](#page-25-0)

#### [Addition](#page-27-0)

[Multiplikation](#page-43-0)

Extra: [Lexikographische](#page-52-0) Ordnung

while-[Schleifen](#page-63-0)

### Addition

### Problem

Eine Assertion schlägt fehl!

```
Traceback (most recent call last):
File ".../polynom.py", line 14, in <module>
  assert(poly add([42], []) == [42])File ".../polynom.py", line 10, in poly_add
  result = result + [p[i] + q[i]]IndexError: list index out of range
```
### Analyse

### Zweite Assertion schlägt fehl für i=0!

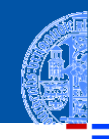

### [Entwurf von](#page-1-0) Schleifen

Fallstudie: [Rechnen mit](#page-2-0) Polynomen

[Skalarmultiplikation](#page-5-0)

[Auswertung](#page-12-0)

[Ableitung](#page-18-0)

[Integration](#page-23-0)

[Binäre Operationen](#page-25-0)

#### [Addition](#page-27-0)

[Multiplikation](#page-43-0)

Extra: [Lexikographische](#page-52-0) Ordnung

while-[Schleifen](#page-63-0)
# Addition — Wunschdenken

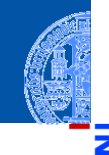

Ř m

### Neuer Entwurfsschritt: Wunschdenken

### Abstrahiere gewünschte Funktionalität in einer Hilfsfunktion.

[Entwurf von](#page-1-0) Schleifen

> Fallstudie: [Rechnen mit](#page-2-0) Polynomen

[Skalarmultiplikation](#page-5-0)

[Auswertung](#page-12-0)

[Ableitung](#page-18-0)

[Integration](#page-23-0)

[Binäre Operationen](#page-25-0)

[Addition](#page-27-0)

[Multiplikation](#page-43-0)

Extra: [Lexikographische](#page-52-0) Ordnung

while-[Schleifen](#page-63-0)

# Addition — Wunschdenken

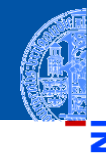

### Neuer Entwurfsschritt: Wunschdenken

Abstrahiere gewünschte Funktionalität in einer Hilfsfunktion.

### Schritt 1: Bezeichner und Datentypen

Die Funktion safe index nimmt als Eingabe

- p : **list**[Complex] eine Sequenz ш
- **i** : **int** einen Index (positiv)
- d : Complex einen Ersatzwert für ein Element von p

und liefert das Element p[i] (falls definiert) oder den Ersatzwert.

#### [Entwurf von](#page-1-0) Schleifen

Fallstudie: [Rechnen mit](#page-2-0) Polynomen

[Skalarmultiplikation](#page-5-0)

[Auswertung](#page-12-0) [Ableitung](#page-18-0)

[Integration](#page-23-0)

[Binäre Operationen](#page-25-0)

[Addition](#page-27-0)

[Multiplikation](#page-43-0)

Extra: [Lexikographische](#page-52-0) Ordnung

while-[Schleifen](#page-63-0)

# Sichere Indizierung | Addition

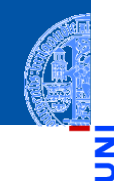

#### [Entwurf von](#page-1-0) Schleifen

Fallstudie: [Rechnen mit](#page-2-0) Polynomen

[Skalarmultiplikation](#page-5-0)

[Auswertung](#page-12-0)

[Ableitung](#page-18-0)

[Integration](#page-23-0)

[Binäre Operationen](#page-25-0)

[Addition](#page-27-0)

[Multiplikation](#page-43-0)

Extra: [Lexikographische](#page-52-0) Ordnung

while-[Schleifen](#page-63-0)

[Zusammen](#page-104-0)fassung

### Schritt 2: Funktionsgerüst ✞ ☎

```
def safe_index (
      p : list [ Complex ] ,
      i : int , # assume >= 0
      d : Complex
      ) -> Complex :
   # fill in
   return 0
✝ ✆
```
# Sichere Indizierung | Addition

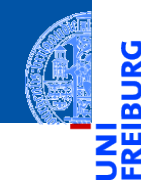

**JRG** ø

#### [Entwurf von](#page-1-0) Schleifen

### Schritt 3: Beispiele

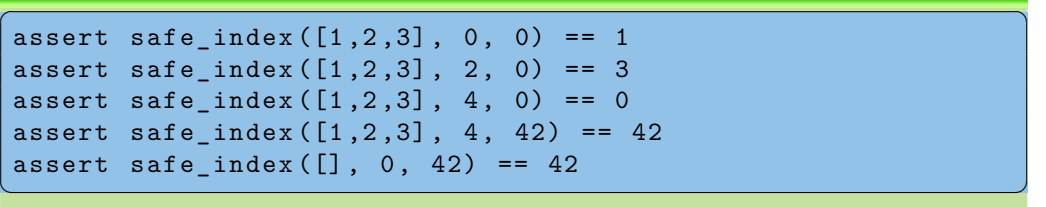

Fallstudie: [Rechnen mit](#page-2-0) Polynomen

[Skalarmultiplikation](#page-5-0)

[Auswertung](#page-12-0)

[Ableitung](#page-18-0)

[Integration](#page-23-0)

[Binäre Operationen](#page-25-0)

#### [Addition](#page-27-0)

[Multiplikation](#page-43-0)

Extra: [Lexikographische](#page-52-0) Ordnung

while-[Schleifen](#page-63-0)

# Sichere Indizierung | Addition

### Schritt 4: Funktionsdefinition

```
\overline{a} \overline{a} \overline{def safe_index (
                      p : list [ Complex ] ,
                      i : int , # assume >= 0
                      d : Complex
                      ) -> Complex :
           return p[i] if i < len(p) else d
```
oder (alternative Implementierung des Funktionsrumpfes)  $\overline{a}$   $\overline{a}$   $\overline{$ 

```
if i < len(p):
    return p [ i ]
else :
```
**return** d 25. November 2020, 1. Dezember 2020 P. Thiemann – [Info I](#page-0-0) 44 / 95

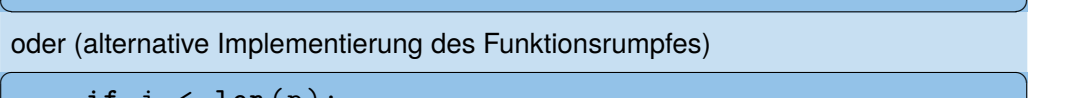

[Schleifen](#page-63-0) [Zusammen](#page-104-0)fassung

while-

#### [Entwurf von](#page-1-0) Schleifen

Fallstudie: [Rechnen mit](#page-2-0) Polynomen

[Skalarmultiplikation](#page-5-0)

[Auswertung](#page-12-0)

[Ableitung](#page-18-0)

[Integration](#page-23-0)

[Binäre Operationen](#page-25-0)

#### [Addition](#page-27-0)

[Multiplikation](#page-43-0)

Extra: [Lexikographische](#page-52-0) Ordnung

# Neuer Ausdruck

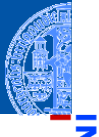

#### [Entwurf von](#page-1-0) Schleifen

Fallstudie: [Rechnen mit](#page-2-0) Polynomen [Skalarmultiplikation](#page-5-0)

[Auswertung](#page-12-0)

[Ableitung](#page-18-0) [Integration](#page-23-0)

[Binäre Operationen](#page-25-0)

#### [Addition](#page-27-0)

[Multiplikation](#page-43-0)

Extra: [Lexikographische](#page-52-0) Ordnung

while-[Schleifen](#page-63-0)

[Zusammen](#page-104-0)fassung

### Bedingter Ausdruck (Conditional Expression)  $\overline{\phantom{a}}$   $\overline{\phantom{a}}$   $\overline{\$

exp\_true **if** cond **else** exp\_false

Werte zuerst cond aus

Falls Ergebnis kein Nullwert, dann werte exp\_true als Ergebnis aus

✝ ✆

Sonst werte exp\_false als Ergebnis aus

### Beispiele

17 **if** True **else** 4 == 17

```
"abc"[i] if i<3 else "␣"
```
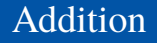

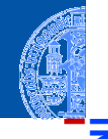

### Schritt 4: Funktionsdefinition mit Hilfsfunktion

```
def poly_add (
       p : list [ Complex ] ,
       q : list [ Complex ]
       ) -> list [ Complex ]:
    maxlen = max (len (p), len (q))result = \lceil]
    for i in range ( maxlen ):
       result = result + [safe index (p, i, 0) + safe index (q, i, 0)]
    return result
✝ ✆
```
Fallstudie: [Rechnen mit](#page-2-0) Polynomen [Skalarmultiplikation](#page-5-0)

[Auswertung](#page-12-0) [Ableitung](#page-18-0)

[Integration](#page-23-0)

[Binäre Operationen](#page-25-0)

[Addition](#page-27-0)

[Multiplikation](#page-43-0)

Extra: [Lexikographische](#page-52-0) Ordnung

while-[Schleifen](#page-63-0)

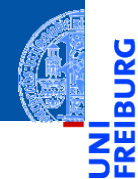

#### [Entwurf von](#page-1-0) **Schleifen**

Fallstudie: [Rechnen mit](#page-2-0) Polynomen

[Skalarmultiplikation](#page-5-0)

[Auswertung](#page-12-0)

[Ableitung](#page-18-0)

[Integration](#page-23-0)

[Binäre Operationen](#page-25-0)

[Addition](#page-27-0)

#### [Multiplikation](#page-43-0)

Extra: [Lexikographische](#page-52-0) Ordnung

while-[Schleifen](#page-63-0)

[Zusammen](#page-104-0)fassung

# <span id="page-43-0"></span>[Multiplikation](#page-43-0)

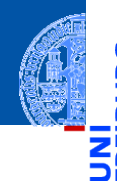

[Entwurf von](#page-1-0) Schleifen

Fallstudie: [Rechnen mit](#page-2-0) Polynomen

```
Skalarmultiplikation
```

```
Auswertung
```
[Ableitung](#page-18-0)

[Integration](#page-23-0) [Binäre Operationen](#page-25-0)

[Addition](#page-27-0)

#### [Multiplikation](#page-43-0)

Extra: [Lexikographische](#page-52-0) Ordnung

while-[Schleifen](#page-63-0)

[Zusammen](#page-104-0)fassung

$$
(p_0, p_1, \ldots, p_n) \cdot (q_0, q_1, \ldots, q_m)
$$
  
=  $(p_0 \cdot q_0, p_0 \cdot q_1 + p_1 \cdot q_0, \ldots, \sum_{i=0}^k p_i \cdot q_{k-i}, \ldots, p_n \cdot q_m)$ 

### Schritt 1: Bezeichner und Datentypen

Die Funktion poly mult nimmt als Eingabe

- p : **list**[Complex] ein Polynom
- q : **list**[Complex] ein Polynom ш

und liefert als Ergebnis das Produkt der Eingaben.

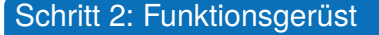

```
✞ ☎
def poly_mult (
       p : list [ Complex ] ,
       q : list [ Complex ]
       ) -> list [ Complex ]:
   # fill in
   for k in range (...):
       # fill in
       # compute k - th output element
   return
```
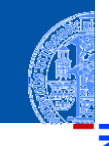

#### [Entwurf von](#page-1-0) Schleifen

```
Fallstudie:
Rechnen mit
Polynomen
```

```
Skalarmultiplikation
```

```
Auswertung
```

```
Ableitung
```
[Integration](#page-23-0)

```
Binäre Operationen
```
[Addition](#page-27-0)

#### [Multiplikation](#page-43-0)

Extra: [Lexikographische](#page-52-0) Ordnung

while-[Schleifen](#page-63-0)

[Zusammen](#page-104-0)fassung

✝ ✆

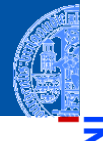

### Schritt 3: Beispiele

```
\overline{a} \overline{a} \overline{assert poly_mult([], []) == []assert poly_mult([42], []) == []assert poly_mult([], [11]) == []assert poly_{mult}([1, 2, 3], [1]) == [1, 2, 3]assert poly_mult ([1, 2, 3], [0, 1]) == [0, 1, 2, 3]assert poly_mult ([1, 2, 3], [1, 1]) == [1, 3, 5, 3]
```
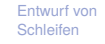

Fallstudie: [Rechnen mit](#page-2-0) Polynomen

[Skalarmultiplikation](#page-5-0)

[Auswertung](#page-12-0)

[Ableitung](#page-18-0)

[Integration](#page-23-0)

[Binäre Operationen](#page-25-0)

[Addition](#page-27-0)

#### [Multiplikation](#page-43-0)

Extra: [Lexikographische](#page-52-0) Ordnung

while-[Schleifen](#page-63-0)

[Zusammen](#page-104-0)fassung

✝ ✆

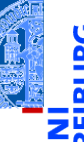

### Schritt 3: Beispiele

 $\overline{a}$   $\overline{a}$   $\overline{$ assert  $poly_mult([], []) == []$ assert  $poly_mult([42], []) == []$ assert  $poly_mult([], [11]) == []$ assert  $poly_{mult}([1, 2, 3], [1]) == [1, 2, 3]$ assert poly\_mult  $([1, 2, 3]$ ,  $[0, 1]) == [0, 1, 2, 3]$ assert  $poly_{mult}([1, 2, 3], [1, 1]) == [1, 3, 5, 3]$ ✝ ✆

### Beobachtungen

Range maxlen =  $len(p) + len(q) - 1$ 

[Entwurf von](#page-1-0) Schleifen

> Fallstudie: [Rechnen mit](#page-2-0) Polynomen

[Skalarmultiplikation](#page-5-0)

[Auswertung](#page-12-0)

[Ableitung](#page-18-0) [Integration](#page-23-0)

[Binäre Operationen](#page-25-0)

[Addition](#page-27-0)

#### [Multiplikation](#page-43-0)

Extra: [Lexikographische](#page-52-0) Ordnung

while-[Schleifen](#page-63-0)

### Schritt 4: Funktionsdefinition  $\overline{a}$   $\overline{a}$   $\overline{$

```
def poly_mult (
       p : list [ Complex ] ,
       q : list [ Complex ]
       ) -> list [ Complex ]:
   result = \lceil]
   for k in range(len(p) + len(q) - 1):
       rk = ... # k - th output element
       result = result + [rk]return result
✝ ✆
```
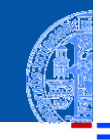

#### [Entwurf von](#page-1-0) Schleifen

Fallstudie: [Rechnen mit](#page-2-0) Polynomen

[Skalarmultiplikation](#page-5-0)

[Auswertung](#page-12-0)

[Ableitung](#page-18-0)

[Integration](#page-23-0)

[Binäre Operationen](#page-25-0)

[Addition](#page-27-0)

#### [Multiplikation](#page-43-0)

Extra: [Lexikographische](#page-52-0) Ordnung

while-[Schleifen](#page-63-0)

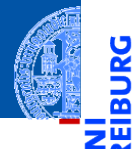

**BURG** 

#### [Entwurf von](#page-1-0) **Schleifen**

Fallstudie: [Rechnen mit](#page-2-0) Polynomen

[Skalarmultiplikation](#page-5-0)

[Auswertung](#page-12-0)

[Ableitung](#page-18-0)

[Integration](#page-23-0)

[Binäre Operationen](#page-25-0)

[Addition](#page-27-0)

#### [Multiplikation](#page-43-0)

Extra: [Lexikographische](#page-52-0) Ordnung

while-[Schleifen](#page-63-0)

[Zusammen](#page-104-0)fassung

# Das k-te Element

$$
r_k = \sum_{i=0}^k p_i \cdot q_{k-i}
$$

### · *qk*−*<sup>i</sup>* noch eine Schleife!

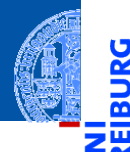

**BURG** 

#### [Entwurf von](#page-1-0) Schleifen

Fallstudie: [Rechnen mit](#page-2-0) Polynomen [Skalarmultiplikation](#page-5-0) [Auswertung](#page-12-0) [Ableitung](#page-18-0) [Integration](#page-23-0) [Binäre Operationen](#page-25-0) [Addition](#page-27-0) [Multiplikation](#page-43-0) Extra: [Lexikographische](#page-52-0) Ordnung while-

[Schleifen](#page-63-0)

[Zusammen](#page-104-0)fassung

## Das k-te Element

$$
r_k = \sum_{i=0}^k p_i \cdot q_{k-i}
$$

### · *qk*−*<sup>i</sup>* noch eine Schleife!

### Berechnung

$$
rk = 0
$$
  
for i in range(k+1):  

$$
rk = rk + (safe_index(p, i, 0)
$$
  
\* safe\_index(q, k-i, 0))

 $\overline{\phantom{a}}$   $\overline{\phantom{a}}$   $\overline{\$ 

# Schritt 4: Funktionsdefinition, final

```
✞ ☎
def poly_mult (
       p : list [ Complex ] ,
       q : list [ Complex ]
       ) -> list [ Complex ]:
    result = \lceil]
    for k in range(len(p) + len(q) - 1):
       rk = 0for i in range(k+1):
           rk = rk + (safe_index(p, i, 0))* safe index(q, k-i, 0))result = result + [rk]return result
```
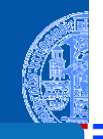

#### [Entwurf von](#page-1-0) Schleifen

Fallstudie: [Rechnen mit](#page-2-0) Polynomen

[Skalarmultiplikation](#page-5-0)

[Auswertung](#page-12-0)

[Ableitung](#page-18-0)

[Integration](#page-23-0)

[Binäre Operationen](#page-25-0)

[Addition](#page-27-0)

#### [Multiplikation](#page-43-0)

Extra: [Lexikographische](#page-52-0) Ordnung

while-[Schleifen](#page-63-0)

[Zusammen](#page-104-0)fassung

✝ ✆

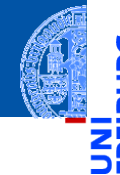

С

#### [Entwurf von](#page-1-0) Schleifen

Fallstudie: [Rechnen mit](#page-2-0) Polynomen

[Skalarmultiplikation](#page-5-0)

[Auswertung](#page-12-0)

[Ableitung](#page-18-0)

[Integration](#page-23-0)

[Binäre Operationen](#page-25-0)

[Addition](#page-27-0)

[Multiplikation](#page-43-0)

Extra: [Lexikographische](#page-52-0) Ordnung

while-[Schleifen](#page-63-0)

[Zusammen](#page-104-0)fassung

# <span id="page-52-0"></span>[Extra: Lexikographische Ordnung](#page-52-0)

# Erinnerung: Lexikographische Ordnung

### Gegeben

### Zwei Sequenzen der Längen *m*,*n* ≥ 0:

$$
\vec{a} = "a_1 a_2 \dots a_m"
$$

$$
\vec{b} = "b_1b_2 \dots b_n"
$$

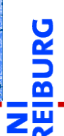

#### [Entwurf von](#page-1-0) Schleifen

Fallstudie: [Rechnen mit](#page-2-0) Polynomen

[Skalarmultiplikation](#page-5-0)

[Auswertung](#page-12-0)

[Ableitung](#page-18-0)

[Integration](#page-23-0)

[Binäre Operationen](#page-25-0)

[Addition](#page-27-0)

[Multiplikation](#page-43-0)

Extra: [Lexikographische](#page-52-0) Ordnung

while-[Schleifen](#page-63-0)

# Erinnerung: Lexikographische Ordnung

### Gegeben

Zwei Sequenzen der Längen *m*,*n* ≥ 0:

 $\vec{a} = \vec{a}^2 + a_1 a_2 \dots a_m$ "

$$
\vec{b} = "b_1b_2 \dots b_n"
$$

# $\overrightarrow{a}$   $\leq$   $\overrightarrow{b}$  in der lexikographischen Ordnung, falls

Es gibt  $0 \leq k \leq \min(m, n)$ , so dass

**a**<sub>1</sub> = b<sub>1</sub>, ..., a<sub>k</sub> = b<sub>k</sub> und  

$$
\vec{a} = "a_1 a_2 ... a_k a_{k+1} ... a_m"
$$
  $\vec{b} = "a_1 \vec{a}$   
**b** = a<sub>1</sub>

 $\vec{a} = \text{"a}_{1}a_{2} \dots a_{m}$ "

$$
\vec{b} = "a_1 a_2 \dots a_k b_{k+1} \dots b_n"
$$

 $\vec{b} = \text{"a_1a_2} \dots \text{a_m} \text{b}_{m+1} \dots \text{b}_n$ "

$$
\frac{1}{2}
$$

รั≊

#### [Entwurf von](#page-1-0) Schleifen

Fallstudie: [Rechnen mit](#page-2-0) Polynomen [Skalarmultiplikation](#page-5-0) [Auswertung](#page-12-0) [Ableitung](#page-18-0) [Integration](#page-23-0) [Binäre Operationen](#page-25-0) [Addition](#page-27-0) [Multiplikation](#page-43-0) Extra: [Lexikographische](#page-52-0) Ordnung

while-[Schleifen](#page-63-0)

### Schritt 1: Bezeichner und Datentypen

Die Funktion lex ord nimmt als Eingabe

- a : **list** eine Sequenz m.
- b : **list** eine Sequenz

und liefert als Ergebnis True, falls  $a < b$ , sonst False.

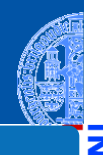

#### [Entwurf von](#page-1-0) Schleifen

Fallstudie: [Rechnen mit](#page-2-0) Polynomen

[Skalarmultiplikation](#page-5-0)

[Auswertung](#page-12-0)

[Ableitung](#page-18-0)

[Integration](#page-23-0)

[Binäre Operationen](#page-25-0)

[Addition](#page-27-0)

[Multiplikation](#page-43-0)

Extra: [Lexikographische](#page-52-0) Ordnung

while-[Schleifen](#page-63-0)

# Schritt 1: Bezeichner und Datentypen

Die Funktion lex ord nimmt als Eingabe

- a : **list** eine Sequenz
- b : **list** eine Sequenz

und liefert als Ergebnis True, falls  $a < b$ , sonst False.

## Schritt 2: Funktionsgerüst

```
\overline{a} \overline{a} \overline{def lex_ord (
                         a : list ,
                         b : list
                          ) -> bool :
             # fill in
             for k in range (...):
```
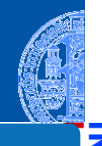

#### [Entwurf von](#page-1-0) Schleifen

Fallstudie: [Rechnen mit](#page-2-0) Polynomen

[Skalarmultiplikation](#page-5-0)

[Auswertung](#page-12-0)

[Ableitung](#page-18-0)

[Integration](#page-23-0)

[Binäre Operationen](#page-25-0)

[Addition](#page-27-0)

[Multiplikation](#page-43-0)

Extra: [Lexikographische](#page-52-0) Ordnung

while-[Schleifen](#page-63-0)

### Schritt 3: Beispiele

```
\overline{a} \overline{a} \overline{assert lex\_ord([], []) == True
 assert lex ord([42], []) == False
 assert lex ord([], [11]) == Trueassert lex\_ord([1, 2, 3], [1]) == Falseassert lex ord([1], [1, 2, 3]) == True
assert lex\_ord([1, 2, 3], [0, 1]) == Falseassert lex ord([1 ,2 ,3] , [1 ,3]) == True
 assert lex ord([1, 2, 3], [1, 2, 3]) = True
```
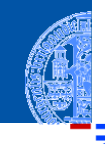

#### [Entwurf von](#page-1-0) Schleifen

Fallstudie: [Rechnen mit](#page-2-0) Polynomen

[Skalarmultiplikation](#page-5-0)

[Auswertung](#page-12-0)

[Ableitung](#page-18-0)

[Integration](#page-23-0)

[Binäre Operationen](#page-25-0)

[Addition](#page-27-0)

[Multiplikation](#page-43-0)

Extra: [Lexikographische](#page-52-0) Ordnung

while-[Schleifen](#page-63-0)

[Zusammen](#page-104-0)fassung

✝ ✆

### Schritt 3: Beispiele

```
\overline{a} \overline{a} \overline{assert lex\_ord([], []) == True
 assert lex ord([42], []) == False
 assert lex ord([], [11]) == Trueassert lex\_ord([1, 2, 3], [1]) == Falseassert lex ord([1], [1, 2, 3]) == True
 assert lex ord([1 ,2 ,3] , [0 ,1]) == Falseassert lex ord([1 ,2 ,3] , [1 ,3]) == True
 assert lex\_ord([1, 2, 3], [1, 2, 3]) == True
```
### Beobachtungen

Range minlen = **min** (**len** (a), **len** (b))

✝ ✆

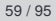

#### [Entwurf von](#page-1-0) Schleifen

Fallstudie: [Rechnen mit](#page-2-0) Polynomen

[Skalarmultiplikation](#page-5-0)

[Auswertung](#page-12-0)

[Ableitung](#page-18-0)

[Integration](#page-23-0)

[Binäre Operationen](#page-25-0)

[Addition](#page-27-0)

[Multiplikation](#page-43-0)

Extra: [Lexikographische](#page-52-0) Ordnung

while-[Schleifen](#page-63-0)

### Schritt 4: Funktionsdefinition

```
✞ ☎
def lex_ord (
                a : list ,
                b : list
                ) -> bool :
        minlen = min (len (a), len (b))for k in range ( minlen ):
                if a[k] < b[k]:
                        return True
                if a[k] > b[k]:
                        return False
        # a is prefix of b or vice versa
        return len(a) \leq len(b)\overline{\phantom{a}} \overline{\phantom{a}} \overline{\
```
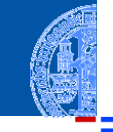

#### [Entwurf von](#page-1-0) Schleifen

Fallstudie: [Rechnen mit](#page-2-0) Polynomen

[Skalarmultiplikation](#page-5-0)

[Auswertung](#page-12-0)

[Ableitung](#page-18-0) [Integration](#page-23-0)

[Binäre Operationen](#page-25-0)

[Addition](#page-27-0)

[Multiplikation](#page-43-0)

Extra: [Lexikographische](#page-52-0) Ordnung

while-[Schleifen](#page-63-0)

# Exkursion: Typannotation für lexord (1)

### Problem

- Vergleich von beliebigen Listen ist nicht möglich! Beispiel: lex\_ord ("abc", [1,2,3]) liefert Fehler!
- Wir müssen sicherstellen, dass
	- 1 die Elemente haben den gleichen Typ
	- 2 dieser Typ unterstützt Ordnungen

### Eine Lösung

$$
\boxed{A = TypeVar ("A") \# from typing import TypeVar}
$$

definiert eine Typvariable. Damit kennzeichnet der Typ **list**[A] eine Liste, in der alle Elemente den gleichen Typ A haben, aber . . .

wir wissen nicht, was A ist und

25. November 2020, 1. Dezember 2020 P. Thiemann – [Info I](#page-0-0) 61 / 95

 $\overline{\phantom{a}}$   $\overline{\phantom{a}}$   $\overline{\$ 

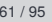

[Entwurf von](#page-1-0) Schleifen Fallstudie: [Rechnen mit](#page-2-0)

> Polynomen [Skalarmultiplikation](#page-5-0) [Auswertung](#page-12-0) [Ableitung](#page-18-0) [Integration](#page-23-0)

[Binäre Operationen](#page-25-0)

[Addition](#page-27-0)

[Multiplikation](#page-43-0)

Extra: [Lexikographische](#page-52-0) Ordnung

while-[Schleifen](#page-63-0)

# Exkursion: Typannotation für lexord (2)

### Erweiterte Lösung

✞ ☎ B = TypeVar ( " B " , **int** , **float** , **str**)

. . . wieder eine Typvariable, aber jetzt ist bekannt, dass sie für einen der aufgelisteten Typen **int**, **float** oder **str** steht.

✞ ☎ **def** lex\_ord ( a : **list** [ B ] , b : **list** [ B ]) -> **bool** :

bedeutet: a und b sind beides Listen, deren Elemente entweder **int** oder **float** oder **str** sind und daher vergleichbar!

✝ ✆

 $\overline{\phantom{a}}$   $\overline{\phantom{a}}$   $\overline{\$ 

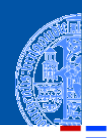

#### [Entwurf von](#page-1-0) Schleifen

Fallstudie: [Rechnen mit](#page-2-0) Polynomen [Skalarmultiplikation](#page-5-0) [Auswertung](#page-12-0) [Ableitung](#page-18-0) [Integration](#page-23-0) [Binäre Operationen](#page-25-0) [Addition](#page-27-0) [Multiplikation](#page-43-0) Extra: [Lexikographische](#page-52-0) Ordnung while-[Schleifen](#page-63-0)

# Exkursion: Typannotation für lexord (2)

## Erweiterte Lösung

✞ ☎ B = TypeVar ( " B " , **int** , **float** , **str**)

. . . wieder eine Typvariable, aber jetzt ist bekannt, dass sie für einen der aufgelisteten Typen **int**, **float** oder **str** steht.

✞ ☎ **def** lex\_ord ( a : **list** [ B ] , b : **list** [ B ]) -> **bool** :

bedeutet: a und b sind beides Listen, deren Elemente entweder **int** oder **float** oder **str** sind und daher vergleichbar!

✝ ✆

 $\overline{\phantom{a}}$   $\overline{\phantom{a}}$   $\overline{\$ 

## **Bewertung**

ok, aber was ist mit **list**[**int**], **list**[**list**[**int**]] usw? Alle diese Typen sind

auch vergleichbar. . . 25. November 2020, 1. Dezember 2020 P. Thiemann – [Info I](#page-0-0) 62 / 95

#### [Entwurf von](#page-1-0) Schleifen

Fallstudie: [Rechnen mit](#page-2-0) Polynomen [Skalarmultiplikation](#page-5-0) [Auswertung](#page-12-0) [Ableitung](#page-18-0) [Integration](#page-23-0) [Binäre Operationen](#page-25-0) [Addition](#page-27-0) [Multiplikation](#page-43-0) Extra: [Lexikographische](#page-52-0) Ordnung while-[Schleifen](#page-63-0)

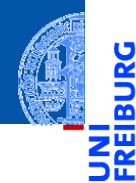

[Entwurf von](#page-1-0) Schleifen

#### while-**[Schleifen](#page-63-0)**

[Einlesen einer](#page-66-0) Liste

> Das [Newton-Verfahren](#page-72-0)

Das [Collatz-Problem](#page-87-0)

[Abschließende](#page-93-0) Bemerkungen

[Zusammen](#page-104-0)fassung

# <span id="page-63-0"></span>while[-Schleifen](#page-63-0)

# while-Schleifen

Manchmal muss ein Schleifenrumpf wiederholt werden, ohne dass vorher klar ist, wie oft.

# Beispiele

- Einlesen von mehreren Eingaben ш
- Newton-Verfahren zum Auffinden von Nullstellen
- Das Collatz-Problem

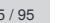

[Entwurf von](#page-1-0) Schleifen

Ч

#### while-[Schleifen](#page-63-0)

[Einlesen einer](#page-66-0) Liste

> Das [Newton-Verfahren](#page-72-0)

Das [Collatz-Problem](#page-87-0)

[Abschließende](#page-93-0) Bemerkungen

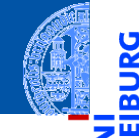

# while-Schleifen

Manchmal muss ein Schleifenrumpf wiederholt werden, ohne dass vorher klar ist, wie oft.

# Beispiele

- Einlesen von mehreren Eingaben
- Newton-Verfahren zum Auffinden von Nullstellen
- Das Collatz-Problem

# Die **while**-Schleife

- Syntax der while-Anweisung: while *Bedingung*: *Anweisungen*
- Die *Anweisungen* werden wiederholt, solange die *Bedingung* keinen Nullwert

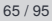

[Entwurf von](#page-1-0) Schleifen

#### while-[Schleifen](#page-63-0)

[Einlesen einer](#page-66-0) Liste

> Das [Newton-Verfahren](#page-72-0)

Das [Collatz-Problem](#page-87-0)

**[Abschließende](#page-93-0)** Bemerkungen

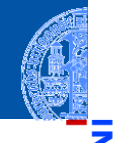

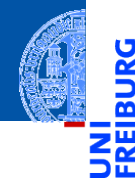

[Entwurf von](#page-1-0) Schleifen

while-[Schleifen](#page-63-0)

[Einlesen einer](#page-66-0) Liste

> Das [Newton-Verfahren](#page-72-0)

Das [Collatz-Problem](#page-87-0)

[Abschließende](#page-93-0) Bemerkungen

[Zusammen](#page-104-0)fassung

# <span id="page-66-0"></span>[Einlesen einer Liste](#page-66-0)

# Beispiel: Einlesen einer Liste

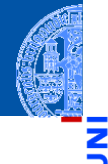

[Entwurf von](#page-1-0) Schleifen

while-[Schleifen](#page-63-0)

> [Einlesen einer](#page-66-0) Liste

> > Das [Newton-Verfahren](#page-72-0)

Das [Collatz-Problem](#page-87-0)

[Abschließende](#page-93-0) Bemerkungen

[Zusammen](#page-104-0)fassung

Schritt 1: Bezeichner und Datentypen

Die Funktion input\_list nimmt keine Parameter, erwartet eine beliebig lange Folge von Eingaben, die mit einer leeren Zeile abgeschlossen ist, und liefert als Ergebnis die Liste dieser Eingaben als Strings.

# Beispiel: Einlesen einer Liste

### Schritt 2: Funktionsgerüst

```
✞ ☎
def input_list () -> list [ str ]:
  # fill in , initialization
  while CONDITION :
    # fill in
  return
✝ ✆
```
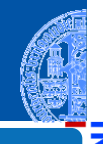

[Entwurf von](#page-1-0) Schleifen

while-[Schleifen](#page-63-0)

ă m

> [Einlesen einer](#page-66-0) Liste

Das [Newton-Verfahren](#page-72-0)

Das [Collatz-Problem](#page-87-0)

[Abschließende](#page-93-0) Bemerkungen

# Beispiel: Einlesen einer Liste

### Schritt 2: Funktionsgerüst

```
✞ ☎
def input_list () -> list [ str ]:
  # fill in , initialization
  while CONDITION :
    # fill in
  return
✝ ✆
```
## Warum while?

- Die Anzahl der Eingaben ist nicht von vorne herein klar.
- Dafür ist eine while-Schleife erforderlich.
- Die while-Schleife führt ihren Rumpf wiederholt aus, solange nicht-leere Eingaben erfolgen.

25. November 2020, 1. Dezember 2020 **P. Thiemann – [Info I](#page-0-0) 69 / 95** P. Thiemann – Info I 69 / 95

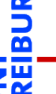

[Entwurf von](#page-1-0) Schleifen

while-[Schleifen](#page-63-0)

> [Einlesen einer](#page-66-0) Liste

Das [Newton-Verfahren](#page-72-0)

Das [Collatz-Problem](#page-87-0)

[Abschließende](#page-93-0) Bemerkungen

# Einlesen einer Liste

>>> input\_list ()

>>> input\_list ()

Beispiele Eingabe:

 $[1]$ 

Bring mal das

 $WI.AN-Kabel!$ 

Ľ <u>ක</u>

#### [Entwurf von](#page-1-0) Schleifen

```
while-
Schleifen
```

```
Einlesen einer
Liste
```
Das [Newton-Verfahren](#page-72-0)

```
Das
Collatz-Problem
```
[Abschließende](#page-93-0) Bemerkungen

```
Zusammen-
fassung
```

```
['Bring', 'mal', 'das', 'WLAN-Kabel!']
<u></u>
```
 $\overline{\phantom{a}}$   $\overline{\phantom{a}}$   $\overline{\$ 

# Einlesen einer Liste

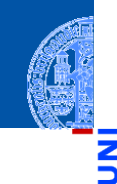

### Schritt 4: Funktionsdefinition

```
✞ ☎
def input_list () -> list [ str ]:
  result = []line = input ()
  while line :
    result = result + [line]line = input ()
  return result
✝ ✆
```
[Entwurf von](#page-1-0) Schleifen

```
while-
Schleifen
```

```
Einlesen einer
Liste
```
Das [Newton-Verfahren](#page-72-0)

Das [Collatz-Problem](#page-87-0)

[Abschließende](#page-93-0) Bemerkungen
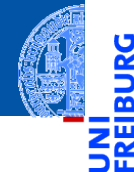

[Entwurf von](#page-1-0) Schleifen

while-[Schleifen](#page-63-0)

[Einlesen einer](#page-66-0) Liste

Das [Newton-Verfahren](#page-72-0)

Das [Collatz-Problem](#page-87-0)

[Abschließende](#page-93-0) Bemerkungen

[Zusammen](#page-104-0)fassung

# <span id="page-72-0"></span>[Das Newton-Verfahren](#page-72-0)

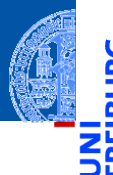

Suche Nullstellen von stetig differenzierbaren Funktionen

### Verfahren

- $f: \mathbb{R} \to \mathbb{R}$  sei stetig differenzierbar
	- **1** Wähle  $x_0 \in \mathbb{R}$ ,  $n = 0$
	- 2 Setze  $x_{n+1} = x_n \frac{f(x_n)}{f(x_n)}$  $f'(x_n)$
	- **8** Berechne nacheinander  $x_1, x_2, \ldots x_k$  bis  $f(x_k)$  nah genug an 0.
	- <sup>4</sup> Ergebnis ist *x<sup>k</sup>*

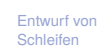

#### while-[Schleifen](#page-63-0)

[Einlesen einer](#page-66-0) Liste

> Das [Newton-Verfahren](#page-72-0)

Das [Collatz-Problem](#page-87-0)

[Abschließende](#page-93-0) Bemerkungen

Präzisierung

### . . . für Polynomfunktionen

- **Erfüllen die Voraussetzung**
- Ableitung mit derivative ш

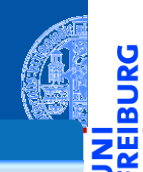

[Entwurf von](#page-1-0) Schleifen

<u>IRG</u> B

> while-[Schleifen](#page-63-0)

[Einlesen einer](#page-66-0) Liste

> Das [Newton-Verfahren](#page-72-0)

Das [Collatz-Problem](#page-87-0)

[Abschließende](#page-93-0) Bemerkungen

Präzisierung

### . . . für Polynomfunktionen

- Erfüllen die Voraussetzung ٠
- Ableitung mit derivative ш

### Was heißt hier "nah genug"?

Eine überraschend schwierige Frage . . . ш

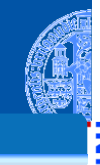

[Entwurf von](#page-1-0) Schleifen

<u>u</u> B

> while-[Schleifen](#page-63-0)

> > [Einlesen einer](#page-66-0) Liste

> > > Das [Newton-Verfahren](#page-72-0)

Das [Collatz-Problem](#page-87-0)

[Abschließende](#page-93-0) Bemerkungen

Präzisierung

### für Polynomfunktionen

- Erfüllen die Voraussetzung
- Ableitung mit derivative

### Was heißt hier "nah genug"?

- Eine überraschend schwierige Frage . . .
- Wir sagen: *x* ist nah genug an *x'*, falls  $\frac{|x-x'|}{|x|+|x'|}$  $\frac{|x-x|}{|x|+|x'|}<\varepsilon$

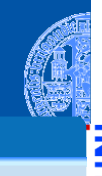

[Entwurf von](#page-1-0) Schleifen

#### while-[Schleifen](#page-63-0)

[Einlesen einer](#page-66-0) Liste

> Das [Newton-Verfahren](#page-72-0)

Das [Collatz-Problem](#page-87-0)

[Abschließende](#page-93-0) Bemerkungen

Präzisierung

### für Polynomfunktionen

- Erfüllen die Voraussetzung
- Ableitung mit derivative

### Was heißt hier "nah genug"?

- Eine überraschend schwierige Frage . . .
- Wir sagen: *x* ist nah genug an *x'*, falls  $\frac{|x-x'|}{|x|+|x'|}$  $\frac{|x-x|}{|x|+|x'|}<\varepsilon$
- ε > 0 ist eine Konstante, die von der Repräsentation von **float**, dem Verfahren und der gewünschten Genauigkeit abhängt. Dazu kommen noch Sonderfälle.

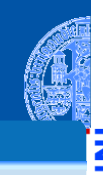

[Entwurf von](#page-1-0) Schleifen

#### while-[Schleifen](#page-63-0)

[Einlesen einer](#page-66-0) Liste

> Das [Newton-Verfahren](#page-72-0)

Das [Collatz-Problem](#page-87-0)

**[Abschließende](#page-93-0)** Bemerkungen

Präzisierung

### für Polynomfunktionen

- Erfüllen die Voraussetzung
- Ableitung mit derivative

### Was heißt hier "nah genug"?

- Eine überraschend schwierige Frage . . .
- Wir sagen: *x* ist nah genug an *x'*, falls  $\frac{|x-x'|}{|x|+|x'|}$  $\frac{|x-x|}{|x|+|x'|}<\varepsilon$
- ε > 0 ist eine Konstante, die von der Repräsentation von **float**, dem Verfahren und der gewünschten Genauigkeit abhängt. Dazu kommen noch Sonderfälle.
- Wir wählen:  $\varepsilon$  = 2 $^{-20}$   $\approx$  10 $^{-6}$

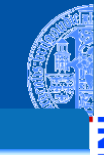

[Entwurf von](#page-1-0) Schleifen

#### while-[Schleifen](#page-63-0)

[Einlesen einer](#page-66-0) Liste

> Das [Newton-Verfahren](#page-72-0)

Das [Collatz-Problem](#page-87-0)

**[Abschließende](#page-93-0)** Bemerkungen

Präzisierung

### für Polynomfunktionen

- Erfüllen die Voraussetzung
- Ableitung mit derivative

### Was heißt hier "nah genug"?

- Eine überraschend schwierige Frage . . .
- Wir sagen: *x* ist nah genug an *x'*, falls  $\frac{|x-x'|}{|x|+|x'|}$  $\frac{|x-x|}{|x|+|x'|}<\varepsilon$
- ε > 0 ist eine Konstante, die von der Repräsentation von **float**, dem Verfahren und der gewünschten Genauigkeit abhängt. Dazu kommen noch Sonderfälle.
- Wir wählen:  $\varepsilon$  = 2 $^{-20}$   $\approx$  10 $^{-6}$
- Genug für eine Hilfsfunktion!

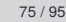

[Entwurf von](#page-1-0) Schleifen

while-[Schleifen](#page-63-0)

> [Einlesen einer](#page-66-0) Liste

> > Das [Newton-Verfahren](#page-72-0)

Das [Collatz-Problem](#page-87-0)

**[Abschließende](#page-93-0)** Bemerkungen

### Die freundlichen Pythonistas waren schon aktiv. pytest ist ein Modul zur Erstellung von Tests.<sup>1</sup> Darin ist eine passende Hilfsfunktion definiert:

Hilfsfunktion

**from** pytest **import** approx

Diese Funktion erzeugt eine approximative Zahl, bei der Operator == ähnlich wie "nah genug" implementiert ist.

✞ ☎

✝ ✆

Es reicht, wenn ein Argument approximativ ist.

### <sup>1</sup> Falls nicht vorhanden: pip3 install pytest

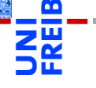

[Entwurf von](#page-1-0) Schleifen

#### while-[Schleifen](#page-63-0)

[Einlesen einer](#page-66-0) Liste

#### Das [Newton-Verfahren](#page-72-0)

Das [Collatz-Problem](#page-87-0)

**[Abschließende](#page-93-0)** Bemerkungen

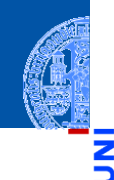

#### [Entwurf von](#page-1-0) Schleifen

#### while-[Schleifen](#page-63-0)

[Einlesen einer](#page-66-0) Liste

#### Das [Newton-Verfahren](#page-72-0)

Das [Collatz-Problem](#page-87-0)

[Abschließende](#page-93-0) Bemerkungen

[Zusammen](#page-104-0)fassung

### Schritt 1: Bezeichner und Datentypen

Die Funktion newton nimmt als Eingabe

- f : **list**[**float**] ein Polynom
- x0 : **float** einen Startwert

und verwendet das Newton-Verfahren zur Berechnung einer Zahl *x*, sodass *f*(*x*) "nah genug" an 0 ist.

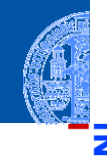

### Schritt 2: Funktionsgerüst

```
✞ ☎
def newton (
    f : list [float],
    x0 : float
    ) -> float :
  # fill in
  while CONDITION :
    pass # fill in
  return
✝ ✆
```
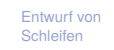

#### while-[Schleifen](#page-63-0)

[Einlesen einer](#page-66-0) Liste

#### Das [Newton-Verfahren](#page-72-0)

Das [Collatz-Problem](#page-87-0)

[Abschließende](#page-93-0) Bemerkungen

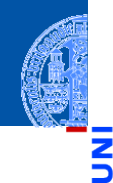

[Entwurf von](#page-1-0) Schleifen

#### while-[Schleifen](#page-63-0)

[Einlesen einer](#page-66-0) Liste

> Das [Newton-Verfahren](#page-72-0)

Das [Collatz-Problem](#page-87-0)

[Abschließende](#page-93-0) Bemerkungen

[Zusammen](#page-104-0)fassung

### Warum while?

- Das Newton-Verfahren verwendet eine Folge *xn*, von der nicht von vorne herein klar ist, wieviele Elemente benötigt werden.
- Dafür ist eine while-Schleife erforderlich.
- Diese while-Schleife terminiert aufgrund der mathematischen / numerischen Eigenschaften des Newton-Verfahrens. Siehe Vorlesung Mathe I.

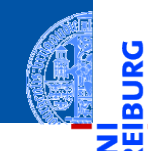

### Beispielfunktion:  $f(x) = x^3 - 6x^2 + 11x - 6$

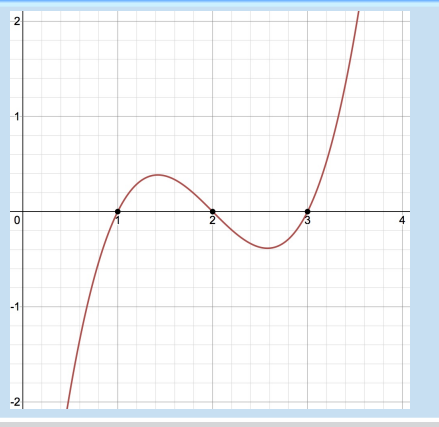

[Entwurf von](#page-1-0) Schleifen

**IBURG** 

while-[Schleifen](#page-63-0)

> [Einlesen einer](#page-66-0) Liste

> > Das [Newton-Verfahren](#page-72-0)

Das [Collatz-Problem](#page-87-0)

[Abschließende](#page-93-0) Bemerkungen

[Zusammen](#page-104-0)fassung

25. November 2020, 1. Dezember 2020 P. Thiemann – [Info I](#page-0-0) 80 / 95

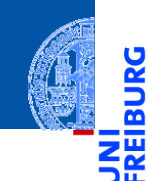

### Schritt 3: Beispiele  $\overline{a}$   $\overline{a}$   $\overline{$

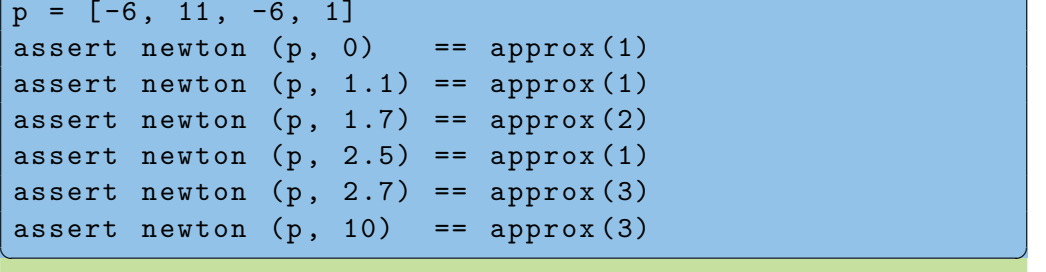

#### [Entwurf von](#page-1-0) Schleifen

**IBURG** 

#### while-[Schleifen](#page-63-0)

[Einlesen einer](#page-66-0) Liste

#### Das [Newton-Verfahren](#page-72-0)

Das [Collatz-Problem](#page-87-0)

[Abschließende](#page-93-0) Bemerkungen

### Schritt 4: Funktionsdefinition

```
✞ ☎
def newton (
```

```
f : list [float],
    x0 : float
    ) -> float :
deriv f = derivative (f)xn = x0while poly eval (f, xn) != approx (0):xn = xn - (poly\_eval (f, xn))/ poly eval ( deriv f, xn ))
return xn
```
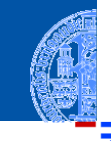

[Entwurf von](#page-1-0) Schleifen

```
while-
Schleifen
```
[Einlesen einer](#page-66-0) Liste

> Das [Newton-Verfahren](#page-72-0)

Das [Collatz-Problem](#page-87-0)

[Abschließende](#page-93-0) Bemerkungen

[Zusammen](#page-104-0)fassung

 $\overline{\phantom{a}}$   $\overline{\phantom{a}}$   $\overline{\$ 

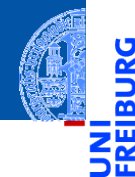

[Entwurf von](#page-1-0) Schleifen

while-[Schleifen](#page-63-0)

[Einlesen einer](#page-66-0) Liste

> Das [Newton-Verfahren](#page-72-0)

Das [Collatz-Problem](#page-87-0)

[Abschließende](#page-93-0) Bemerkungen

[Zusammen](#page-104-0)fassung

# <span id="page-87-0"></span>[Das Collatz-Problem](#page-87-0)

# Das Collatz-Problem

### Verfahren (Collatz 1937)

Starte mit einer positiven ganzen Zahl *n*.

- Falls *n* gerade, fahre fort mit  $\frac{n}{2}$ . ш
- Sonst fahre fort mit 3*n* + 1. m
- Wiederhole bis  $n = 1$ . ×

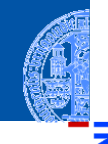

[Entwurf von](#page-1-0) Schleifen

 $\frac{1}{2}$ m

> while-[Schleifen](#page-63-0)

[Einlesen einer](#page-66-0) Liste

Das [Newton-Verfahren](#page-72-0)

Das [Collatz-Problem](#page-87-0)

[Abschließende](#page-93-0) Bemerkungen

# Das Collatz-Problem

### Verfahren (Collatz 1937)

Starte mit einer positiven ganzen Zahl *n*.

- Falls *n* gerade, fahre fort mit  $\frac{n}{2}$ .
- Sonst fahre fort mit 3*n* + 1.
- Wiederhole bis  $n = 1$ . m

### Offene Frage

Für welche Startwerte *n* wird nach endlich vielen Schritten *n* = 1 erreicht?

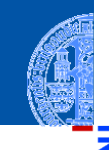

[Entwurf von](#page-1-0) Schleifen

#### while-[Schleifen](#page-63-0)

[Einlesen einer](#page-66-0) Liste

Das [Newton-Verfahren](#page-72-0)

Das [Collatz-Problem](#page-87-0)

[Abschließende](#page-93-0) Bemerkungen

# Das Collatz-Problem

### Verfahren (Collatz 1937)

Starte mit einer positiven ganzen Zahl *n*.

- Falls *n* gerade, fahre fort mit  $\frac{n}{2}$ .
- Sonst fahre fort mit 3*n* + 1.
- Wiederhole bis  $n = 1$ .

### **Offene Frage**

Für welche Startwerte *n* wird nach endlich vielen Schritten *n* = 1 erreicht?

### Beispiele (Folge der durchlaufenen Zahlen)

[3, 10, 5, 16, 8, 4, 2, 1]

[7, 22, 11, 34, 17, 52, 26, 13, 40, 20, 10, 5, 16, 8, 4, 2, 1]

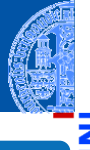

[Entwurf von](#page-1-0) Schleifen

#### while-[Schleifen](#page-63-0)

[Einlesen einer](#page-66-0) Liste

Das [Newton-Verfahren](#page-72-0)

Das [Collatz-Problem](#page-87-0)

[Abschließende](#page-93-0) Bemerkungen

# Collatz-Problem

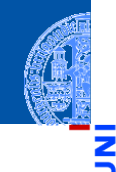

```
✞ ☎
def collatz ( n : int ) -> list [int ]:
  result = \lceil n \rceilwhile n > 1:
     if n % 2 == 0:
       n = n / 2else :
       n = 3 * n + 1result = result + [n]return result
✝ ✆
```
[Entwurf von](#page-1-0) Schleifen

while-[Schleifen](#page-63-0)

> [Einlesen einer](#page-66-0) Liste

> > Das [Newton-Verfahren](#page-72-0)

Das [Collatz-Problem](#page-87-0)

[Abschließende](#page-93-0) Bemerkungen

# Collatz-Problem

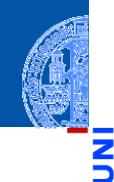

[Entwurf von](#page-1-0) Schleifen

#### while-[Schleifen](#page-63-0)

[Einlesen einer](#page-66-0) Liste

Das [Newton-Verfahren](#page-72-0)

Das [Collatz-Problem](#page-87-0)

[Abschließende](#page-93-0) Bemerkungen

[Zusammen](#page-104-0)fassung

### Warum while?

Es ist nicht bekannt ob collatz(n) für jede Eingabe terminiert.

Aber validiert für alle  $n < 20 \cdot 2^{58} \approx 5.7646 \cdot 10^{18}$  (Oliveira e Silva).

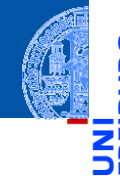

Ч

[Entwurf von](#page-1-0) Schleifen

while-[Schleifen](#page-63-0)

> [Einlesen einer](#page-66-0) Liste

Das [Newton-Verfahren](#page-72-0)

Das [Collatz-Problem](#page-87-0)

[Abschließende](#page-93-0) Bemerkungen

[Zusammen](#page-104-0)fassung

# <span id="page-93-0"></span>[Abschließende Bemerkungen](#page-93-0)

Die Anzahl der Durchläufe einer **for**-Schleife ist stets durch den  $\mathbf{u}$ Schleifenkopf vorgegeben:

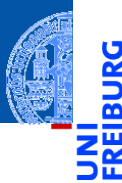

[Entwurf von](#page-1-0) Schleifen

while-[Schleifen](#page-63-0)

[Einlesen einer](#page-66-0) Liste

Das [Newton-Verfahren](#page-72-0)

Das [Collatz-Problem](#page-87-0)

[Abschließende](#page-93-0) Bemerkungen

- Die Anzahl der Durchläufe einer **for**-Schleife ist stets durch den Schleifenkopf vorgegeben:
	- **for** element **in** seq: Anzahl der Elemente in der Sequenz seq

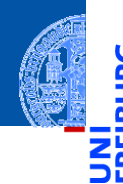

[Entwurf von](#page-1-0) Schleifen

while-[Schleifen](#page-63-0)

[Einlesen einer](#page-66-0) Liste

Das [Newton-Verfahren](#page-72-0)

Das [Collatz-Problem](#page-87-0)

[Abschließende](#page-93-0) Bemerkungen

- Die Anzahl der Durchläufe einer **for**-Schleife ist stets durch den Schleifenkopf vorgegeben:
	- **for** element **in** seq: Anzahl der Elemente in der Sequenz seq
	- **for** i **in range**(...):
		- Größe des Range

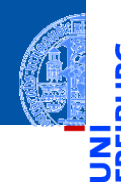

[Entwurf von](#page-1-0) Schleifen

while-[Schleifen](#page-63-0)

[Einlesen einer](#page-66-0) Liste

Das [Newton-Verfahren](#page-72-0)

Das [Collatz-Problem](#page-87-0)

[Abschließende](#page-93-0) Bemerkungen

- Die Anzahl der Durchläufe einer **for**-Schleife ist stets durch den Schleifenkopf vorgegeben:
	- **for** element **in** seq: Anzahl der Elemente in der Sequenz seq
	- **for** i **in range**(...): Größe des Range
- Daher bricht die Ausführung einer **for**-Schleife stets ab (die Schleife terminiert).

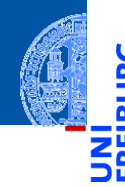

[Entwurf von](#page-1-0) Schleifen

while-[Schleifen](#page-63-0)

[Einlesen einer](#page-66-0) Liste

Das [Newton-Verfahren](#page-72-0)

Das [Collatz-Problem](#page-87-0)

[Abschließende](#page-93-0) Bemerkungen

- Die Anzahl der Durchläufe einer **for**-Schleife ist stets durch den Schleifenkopf vorgegeben:
	- **for** element **in** seq: Anzahl der Elemente in der Sequenz seq
	- **for** i **in range**(...): Größe des Range
- Daher bricht die Ausführung einer **for**-Schleife stets ab (die Schleife terminiert).
- Bei einer **while**-Schleife ist die Anzahl der Durchläufe nicht vorgegeben.

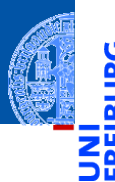

[Entwurf von](#page-1-0) Schleifen

while-[Schleifen](#page-63-0)

[Einlesen einer](#page-66-0) Liste

Das [Newton-Verfahren](#page-72-0)

Das [Collatz-Problem](#page-87-0)

[Abschließende](#page-93-0) Bemerkungen

- Die Anzahl der Durchläufe einer **for**-Schleife ist stets durch den Schleifenkopf vorgegeben:
	- **for** element **in** seq: Anzahl der Elemente in der Sequenz seq **for** i **in range**(...):
	- Größe des Range
- Daher bricht die Ausführung einer **for**-Schleife stets ab (die Schleife terminiert).
- Bei einer **while**-Schleife ist die Anzahl der Durchläufe nicht vorgegeben.
- Daher ist stets eine Überlegung erforderlich, ob eine **while**-Schleife terminiert (Terminationsbedingung).

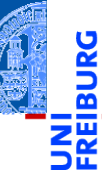

[Entwurf von](#page-1-0) Schleifen

while-[Schleifen](#page-63-0)

[Einlesen einer](#page-66-0) Liste

Das [Newton-Verfahren](#page-72-0)

Das [Collatz-Problem](#page-87-0)

[Abschließende](#page-93-0) Bemerkungen

- Die Anzahl der Durchläufe einer **for**-Schleife ist stets durch den Schleifenkopf vorgegeben:
	- **for** element **in** seq: Anzahl der Elemente in der Sequenz seq **for** i **in range**(...):
		- Größe des Range
- Daher bricht die Ausführung einer **for**-Schleife stets ab (die Schleife terminiert).
- Bei einer **while**-Schleife ist die Anzahl der Durchläufe nicht vorgegeben.
- Daher ist stets eine Überlegung erforderlich, ob eine **while**-Schleife terminiert (Terminationsbedingung).
- Die Terminationsbedingung muss im Programm z.B. als Kommentar dokumentiert werden.

[Entwurf von](#page-1-0) Schleifen

while-[Schleifen](#page-63-0)

[Einlesen einer](#page-66-0) Liste

Das [Newton-Verfahren](#page-72-0)

Das [Collatz-Problem](#page-87-0)

[Abschließende](#page-93-0) Bemerkungen

# Beispiel Zweierlogarithmus (Terminationsbedingung)

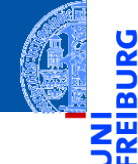

[Entwurf von](#page-1-0) Schleifen

#### while-[Schleifen](#page-63-0)

[Einlesen einer](#page-66-0) Liste

> Das [Newton-Verfahren](#page-72-0)

Das [Collatz-Problem](#page-87-0)

[Abschließende](#page-93-0) Bemerkungen

[Zusammen](#page-104-0)fassung

### **Zweierlogarithmus**

$$
\log_2 a = b
$$

$$
2^b = a
$$

für  $a > 0$ m.

# Beispiel Zweierlogarithmus (Terminationsbedingung)

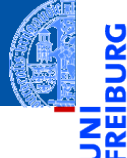

[Entwurf von](#page-1-0) Schleifen

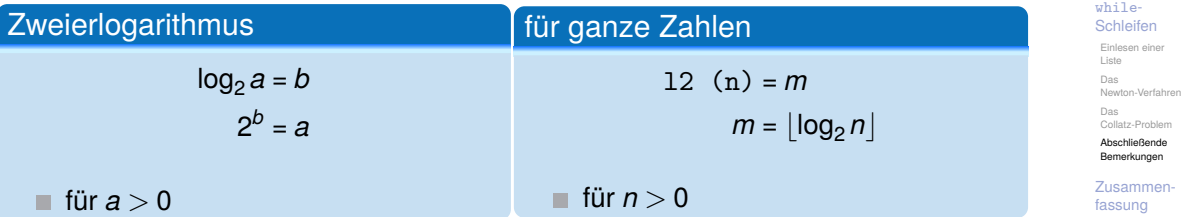

# Implementierung Zweierlogarithmus

```
✞ ☎
def l2 ( n : int ) -> int:
  m = -1while n >0:
     m = m + 1n = n / 2return m
```
### Terminationsbedingung

Die **while**-Schleife terminiert, weil für alle n>0 gilt, dass n > n//2 und jede Folge  $n1 > n2 > ...$  abbricht.

✝ ✆

**Anzahl der Schleifendurchläufe ist durch log<sub>2</sub>** *n* **beschränkt.** 

[Entwurf von](#page-1-0) Schleifen

while-[Schleifen](#page-63-0)

> [Einlesen einer](#page-66-0) Liste

Das [Newton-Verfahren](#page-72-0)

Das [Collatz-Problem](#page-87-0)

[Abschließende](#page-93-0) Bemerkungen

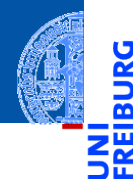

[Entwurf von](#page-1-0) Schleifen

while-[Schleifen](#page-63-0)

# <span id="page-104-0"></span>[Zusammenfassung](#page-104-0) **Elusammen**

# Zusammenfassung

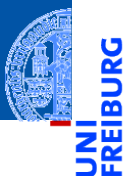

■ Funktionen über Sequenzen verwenden for-in-Schleifen.

[Entwurf von](#page-1-0) Schleifen

while-[Schleifen](#page-63-0)

# Zusammenfassung

- Funktionen über Sequenzen verwenden for-in-Schleifen. n.
- Ergebnisse werden meist in einer Akkumulator Variable berechnet. n.

[Entwurf von](#page-1-0) Schleifen

while-[Schleifen](#page-63-0)

# Zusammenfassung

- ш Funktionen über Sequenzen verwenden for-in-Schleifen.
- Ergebnisse werden meist in einer Akkumulator Variable berechnet.
- Funktionen über mehreren Sequenzen verwenden for-range-Schleifen. ш

[Entwurf von](#page-1-0) Schleifen

while-[Schleifen](#page-63-0)
- Funktionen über Sequenzen verwenden for-in-Schleifen.
- Ergebnisse werden meist in einer Akkumulator Variable berechnet.
- Funktionen über mehreren Sequenzen verwenden for-range-Schleifen.
- Der verwendete Range hängt von der Problemstellung ab.

[Entwurf von](#page-1-0) Schleifen

while-[Schleifen](#page-63-0)

- Funktionen über Sequenzen verwenden for-in-Schleifen.
- Ergebnisse werden meist in einer Akkumulator Variable berechnet.
- Funktionen über mehreren Sequenzen verwenden for-range-Schleifen.
- Der verwendete Range hängt von der Problemstellung ab.
- Nicht-triviale Teilprobleme werden in Hilfsfunktionen ausgelagert.

[Entwurf von](#page-1-0) Schleifen

while-[Schleifen](#page-63-0)

- Funktionen über Sequenzen verwenden for-in-Schleifen.
- Ergebnisse werden meist in einer Akkumulator Variable berechnet.
- Funktionen über mehreren Sequenzen verwenden for-range-Schleifen.
- Der verwendete Range hängt von der Problemstellung ab.
- Nicht-triviale Teilprobleme werden in Hilfsfunktionen ausgelagert.
- while-Schleifen werden verwendet, wenn die Anzahl der Schleifendurchläufe nicht von vorne herein bestimmt werden kann oder soll, typischerweise

[Entwurf von](#page-1-0) Schleifen

while-[Schleifen](#page-63-0)

- Funktionen über Sequenzen verwenden for-in-Schleifen.
- Ergebnisse werden meist in einer Akkumulator Variable berechnet.
- Funktionen über mehreren Sequenzen verwenden for-range-Schleifen.
- Der verwendete Range hängt von der Problemstellung ab.
- Nicht-triviale Teilprobleme werden in Hilfsfunktionen ausgelagert.
- while-Schleifen werden verwendet, wenn die Anzahl der Schleifendurchläufe nicht von vorne herein bestimmt werden kann oder soll, typischerweise
	- **zur Verarbeitung von Eingaben**

[Entwurf von](#page-1-0) Schleifen

while-[Schleifen](#page-63-0)

- Funktionen über Sequenzen verwenden for-in-Schleifen.
- Ergebnisse werden meist in einer Akkumulator Variable berechnet.
- Funktionen über mehreren Sequenzen verwenden for-range-Schleifen.
- Der verwendete Range hängt von der Problemstellung ab.
- Nicht-triviale Teilprobleme werden in Hilfsfunktionen ausgelagert.
- while-Schleifen werden verwendet, wenn die Anzahl der Schleifendurchläufe nicht von vorne herein bestimmt werden kann oder soll, typischerweise
	- zur Verarbeitung von Eingaben
	- **zur Berechnung von Approximationen**

[Entwurf von](#page-1-0) Schleifen

while-[Schleifen](#page-63-0)

- 
- Funktionen über Sequenzen verwenden for-in-Schleifen.
- Ergebnisse werden meist in einer Akkumulator Variable berechnet.
- Funktionen über mehreren Sequenzen verwenden for-range-Schleifen.
- Der verwendete Range hängt von der Problemstellung ab.
- Nicht-triviale Teilprobleme werden in Hilfsfunktionen ausgelagert.
- while-Schleifen werden verwendet, wenn die Anzahl der Schleifendurchläufe nicht von vorne herein bestimmt werden kann oder soll, typischerweise
	- **zur Verarbeitung von Eingaben**
	- **zur Berechnung von Approximationen**
- Jede while-Schleife muss eine dokumentierte Terminationsbedingung haben.

[Entwurf von](#page-1-0) Schleifen

> while-[Schleifen](#page-63-0)